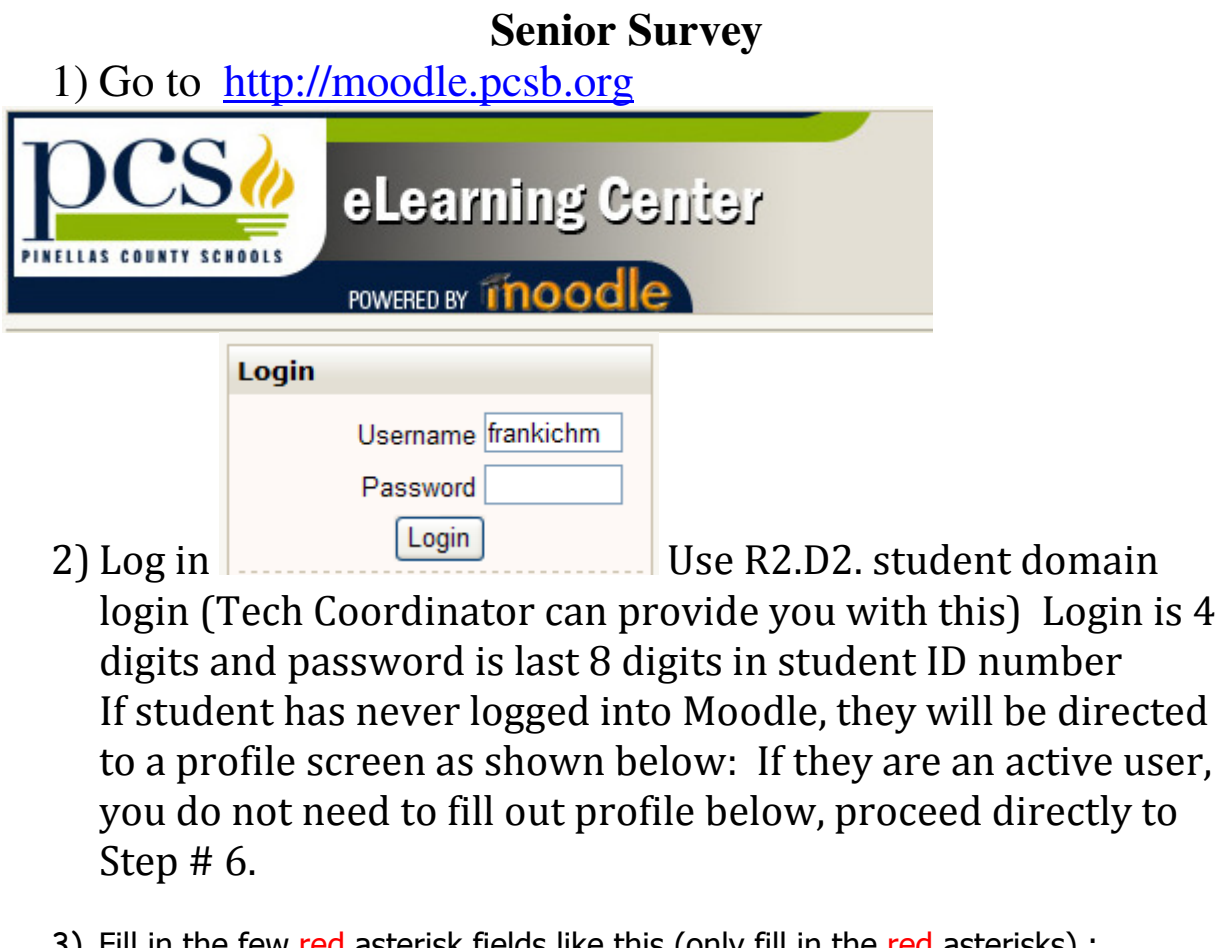

3) Fill in the few red asterisk fields like this (only fill in the red asterisks) :

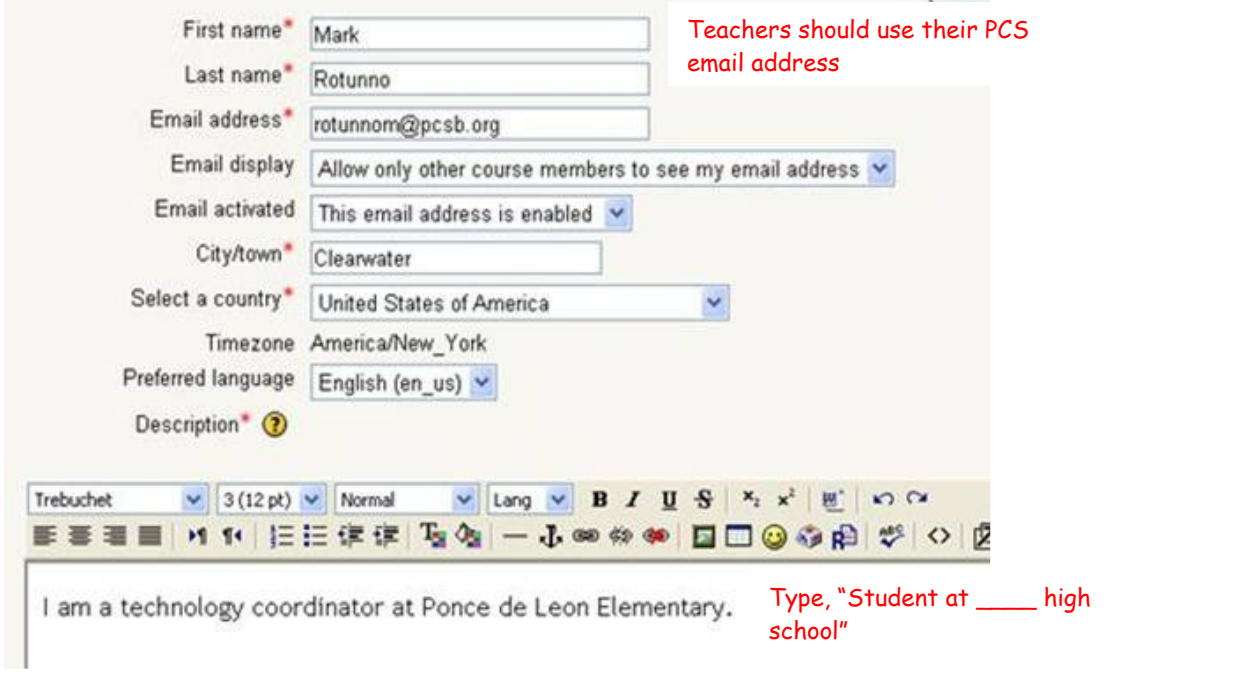

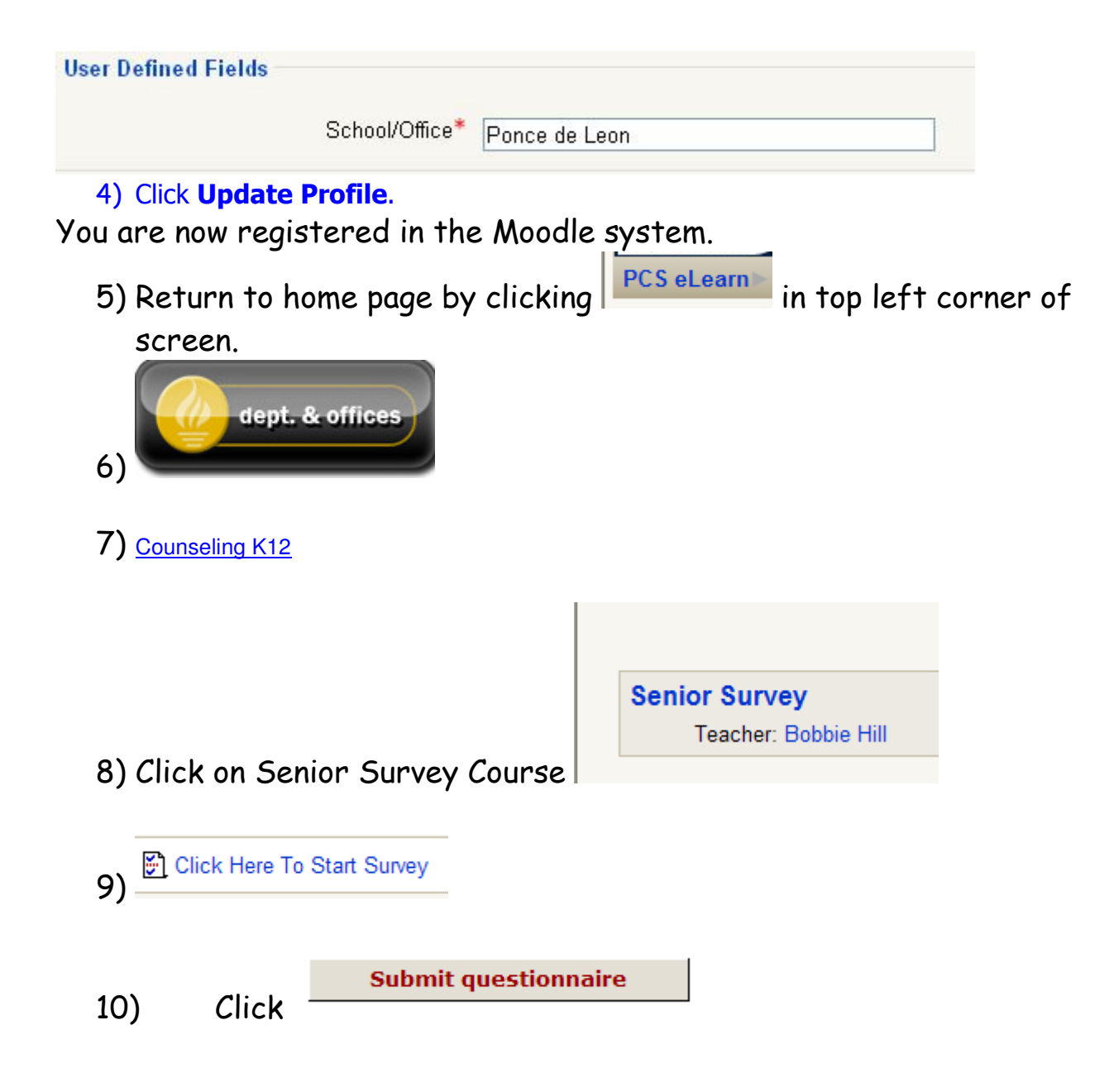